# Nous pouvons aider !

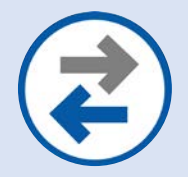

### **Transfert du contenu / des données de l'appareil**

Vous permet de déplacer des photos, des SMS, des courriels et d'autres fichiers et applications entre appareils.

#### **INSTRUCTIONS :**

**iPhone vers Samsung à l'aide de l'appli SMART SWITCH de Samsung et un transfert sans fil**

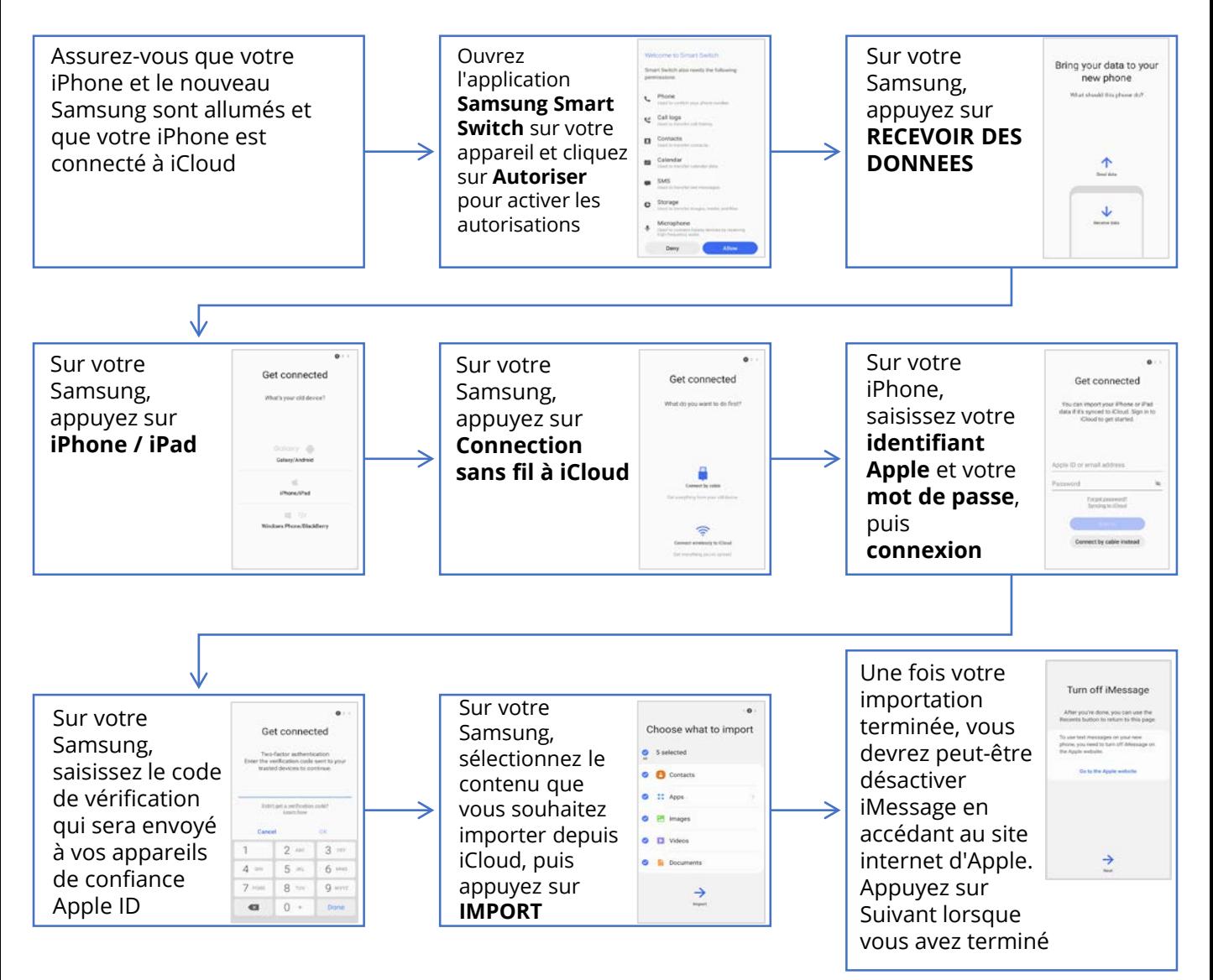

### ((WAVE SANS FIL))

## Nous pouvons aider !

#### **INSTRUCTIONS :**

**iPhone vers Samsung à l'aide de l'appli SMART SWITCH de Samsung et un câble USB**

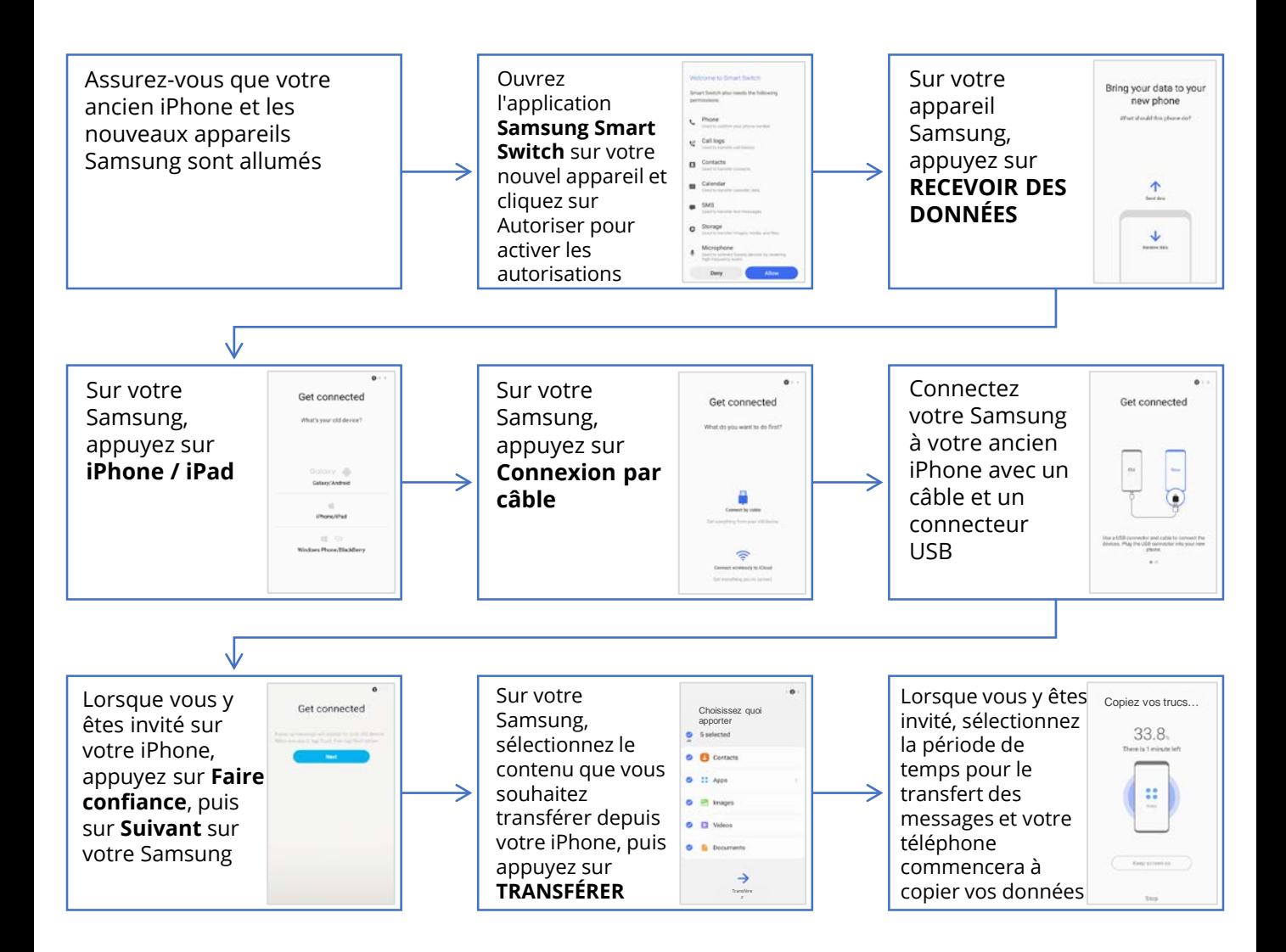

## ((WAVE SANS FIL))